## Wanderung, Wein und Kloster…

Was wäre eine Wanderung ohne Wein? Auch schön, aber mit ist es schöner. Und die Hildegard von Bingen hat gesagt, daß ein Tag ohne Wein ein Gesundheitsrisiko ist. Also!

Wir empfehlen einen gemütlichen und genüsslichen Rundgang von ca. 3,5 km - natürlich unter Berücksichtigung der aktuellen Corona Bekämpfungsverordnung des Landes RLP.

Für ca. 2 Stunden inklusive Pause geht es durch die Weinberge um das ehemalige Zisterzienserinnenkloster. Schöne Aussichten und Fotogelegenheiten, Interessantes zum Kloster und zum Wein. Mit Abstand eine schöne Sache.

## Termine:

Beginn und Treffpunkt jeweils um 15:30 Uhr vor dem Museum im Kloster Machern

Samstag, 19.09.2020 Samstag 26.09.2020

WEITERE TERMINE IM OKTOBER:

Samstag 03.10.2020 Samstag 10.10.2020 Samstag 17.10.2020 Samstag 24.10.2020

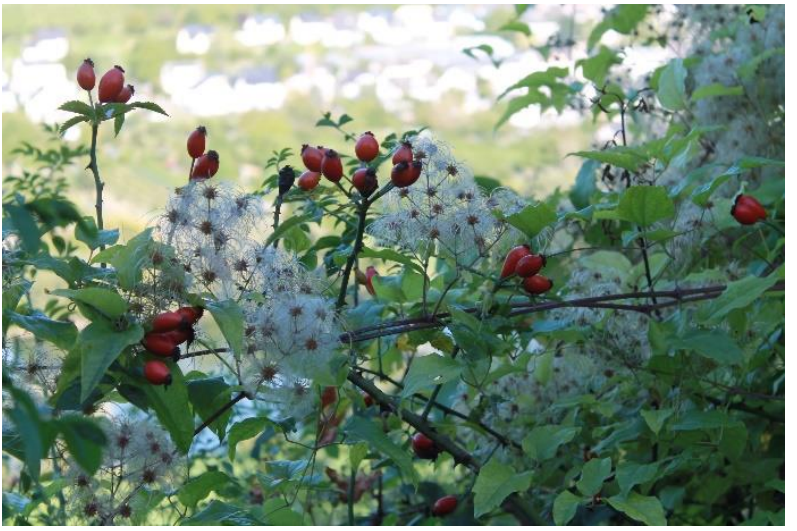

Mindestteilnehmerzahl 12 Personen maximal Teilnehmerzahl (Stand 01.09.2020) 15 Personen Kosten; € 8,00 pro Person inklusive Führung und Wein

Anmeldung bis um 12:00 Uhr am Tag der Wanderung im Museum möglich.

Museum im Kloster Machern – An der Zeltinger Brücke – 54470 Bernkastel-Kues Telefon: 06+532 – 951 640, [info@klostermachern.de](mailto:info@klostermachern.de)